Муниципальное автономное образовательное учреждение дополнительного образования «Центр информационных технологий» МО Тосненский район Ленинградской области

Принята на заседании педагогического совета МАОУ ДО ЦИТ от 23 января 2023 г Протокол №1

«УТВЕРЖДЕНА» приказом директора МАОУ ДО ЦИТ от 23 января 2023 г. № 04-о-д Директор МАОУ ДО ЦИТ *Ленег* Л.А.Пенчева NTJSH00

# Дополнительная общеразвивающая программа технической направленности

# **«Занимательная информатика»**

Возраст обучающихся: 6-9 лет

Срок реализации программы: 1 год (72 часа)

Автор программы: Бобкова Валентина Дмитриевна – педагог дополнительного образования

Тосно

2023 г.

#### **Видология**

#### **дополнительной общеразвивающей программы**

#### **«Занимательная информатика»**

- По уровню реализации начальное общее образование,
- По гендерному подходу смешанная,
- По срокам реализации одногодичная По формам реализации групповая.

#### **Тип**

# **дополнительной общеразвивающей программы «Занимательная информатика»**

Модифицированная (адаптированная).

#### **Направленность**

#### **дополнительной общеразвивающей программы**

#### **«Занимательная информатика»**

- техническая.

#### **Пояснительная записка**

Данная дополнительная общеразвивающая программа направлена на освоение учащимися основ современных информационных технологий. Программной базой является операционная система Windows и её приложения. При составлении программы педагог основывается на возрастных особенностях учащихся. По каждой теме, входящей в программу, даются необходимые теоретические сведения. Практические работы носят развивающий, обучающий, воспитывающий характер и общественно – полезную направленность.

#### **Нормативно-правовое обеспечение программы:**

• Федеральный закон от 29.12.2012 № 273-ФЗ «Об образовании в Российской Федерации» с изменениями и дополнениями;

• Федеральный закон от 24.03.2021 №51- ФЗ «О внесении изменений в Федеральный закон «Об образовании в Российской Федерации»;

• Федеральный закон от 30.12.2020 №517-ФЗ «О внесении изменений в

Федеральный закон «Об образовании в Российской Федерации» и отдельные законодательные акты Российской Федерации»;

• Федеральный закон от 26.05.2021 №144-ФЗ «О внесении изменений в Федеральный закон «Об образовании в Российской Федерации»;

• Приказ Министерства просвещения Российской Федерации от 27.07.2022 г. № 629 «Об утверждении Порядка организации и осуществления образовательной деятельности по дополнительным общеобразовательным программам»;

• Концепция развития дополнительного образования детей до 2030 года (распоряжение Правительства Российской Федерации от 31.03.2022 № 678-р);

• Письмо Министерства образования и науки Российской Федерации от 18.11.2015 г. № 09- 3242 «О направлении методических рекомендаций по проектированию дополнительных общеразвивающих программ (включая разноуровневые программы)»;

• Письмо Минпросвещения России от 31.01.2022 № ДГ-245/06 «О направлении методических рекомендаций по реализации дополнительных общеобразовательных программ с применением электронного обучения и дистанционных образовательных технологий»;

• Постановление Главного государственного санитарного врача РФ от 28.09.2020 № 28 «Об утверждении санитарных правил СП 2.4. 3648-20 «Санитарноэпидемиологические требования к организациям воспитания и обучения, отдыха и оздоровления детей и молодежи»;

• Областной закон Ленинградской области от 24.02.2014 № 6-оз «Об образовании в Ленинградской области»;

• Устав МАОУ ДО ЦИТ

#### **Направленность программы** – техническая

#### **Актуальность, педагогическая целесообразность и отличительные особенности программы.**

Дополнительное образование выступает как более свободная, не накладывающая ограничений область учебной деятельности и по праву рассматривается как важнейшая составляющая образовательного процесса, строящегося в парадигме развивающего образования, обеспечивая инновационную, обучающую, воспитывающую, развивающую, социализирующую, релаксационную функцию.

Отечественная система дополнительного образования детей располагает уникальными возможностями по развитию творческих способностей обучающихся, их познавательного интереса в различных образовательных областях. Оно востребовано детьми, родителями, педагогами и обществом в целом, так как позволяет удовлетворять разнообразные познавательные интересы личности.

В настоящее время владение компьютерными технологиями рассматривается как важнейший компонент образования, играющий значимую роль в решении приоритетных задач образования – в формировании целостного мировоззрения, системно-информационной картины мира, учебных и коммуникативных навыков.

Актуальность дополнительной образовательной программы «Занимательная информатика» заключается в том, что она даёт возможность получения дополнительного образования, решает задачи развивающего, мировоззренческого, технологического характера,учит вести поиск и отбор информации, что является одними из важнейших составляющих стандарта общего образования.

Педагогическая целесообразность программы заключается в том, что она помогает решать задачи современного образования: развитие умственных и творческих способностей обучающихся, направлена на формирование и развитие личности.

Отличительная особенность программы в том, что в ней учитываются возрастные особенности обучающихся, применяются игровые обучающие программы, ускоряющие процесс усвоения учебного материала.

#### **Цель программы:**

Формирование азов информационной культуры обучающихся

# **Задачи программы**

#### *Обучающие:*

- Познакомить с устройством компьютера, различными программами и компьютерными технологиями.
- Научить ориентироваться в сложном мире современной информационной культуры.
- Дать основные теоретические знания по всем разделам программы.
- Научить на практике применять полученные знания.  $\Box$  Сформировать обще трудовые и специальные умения.

#### *Развивающие:*

- Расширить кругозор учащихся.
- Развить интерес к работе с техническими устройствами.
- Развить самостоятельность и творческий вкус.
- Расширить кругозор учащихся в изучаемой предметной области.
- Развить способности к самоконтролю и самообразованию.
- Развить умение самостоятельно решать поставленные задачи.

#### *Воспитывающие:*

- Сформировать бережное отношение к результатам своего и чужого труда.
- Воспитать нравственные качества: коллективизм и чувства товарищеской взаимопомощи.
- Воспитать аккуратность, усидчивость, целеустремлённость, настойчивость в достижении цели.
- Воспитать бережное отношение к техническим устройствам.

# **Срок реализации программы**

Данная образовательная программа рассчитана на один год обучения.

# **Формы и режим занятий. Возраст детей, участвующих в реализации данной образовательной программы.**

*Форма обучения* – очная *Форма проведения занятий* – аудиторная *Форма организации занятий* – всем составом объединения *Форма аудиторных занятий* – учебное занятие, беседы, лекции

Дополнительное образование выступает как универсальная система технологии занятости школьников, возможности заниматься детям из малообеспеченных семей (занятия бесплатные), возможности заниматься в удобное для детей время.

Прием учащихся в творческое объединение осуществляется на добровольной основе при непосредственной поддержке и одобрении родителей.

Учебный процесс организуется в форме групповой внеклассной и внеурочной работы.

Состав учащихся по возрасту и классу неоднородный – смешанный:

Возраст обучающихся 6 – 9 лет, занятия проводятся 1 раз в неделю по 2 часа.

Иногда в группах, в порядке исключения, допускаются возрастные несоответствия. Во время школьных каникул занятия в группах проводятся, обучающимся предлагается свободное посещение.

#### **Учебно**-т**ематическое планирование**

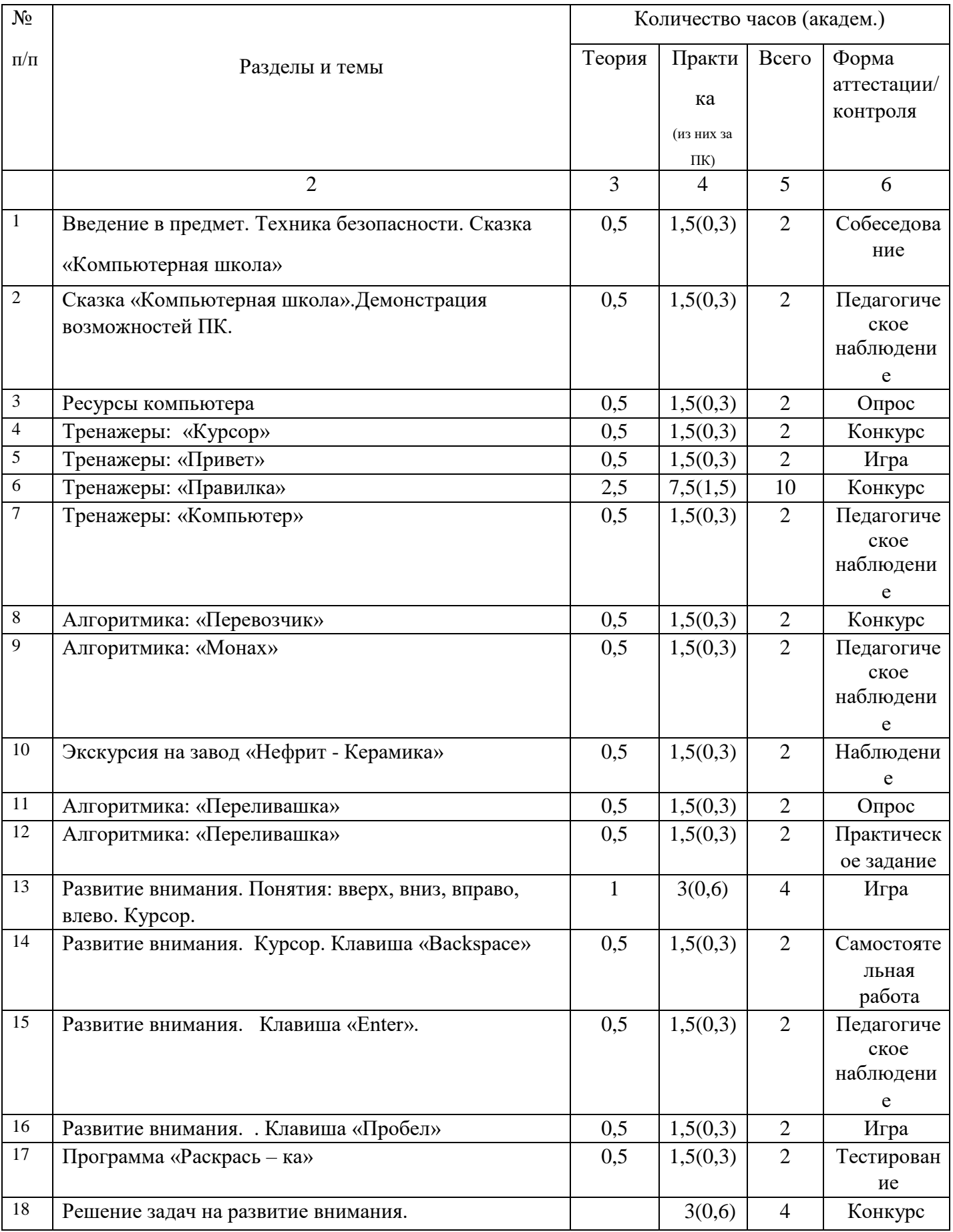

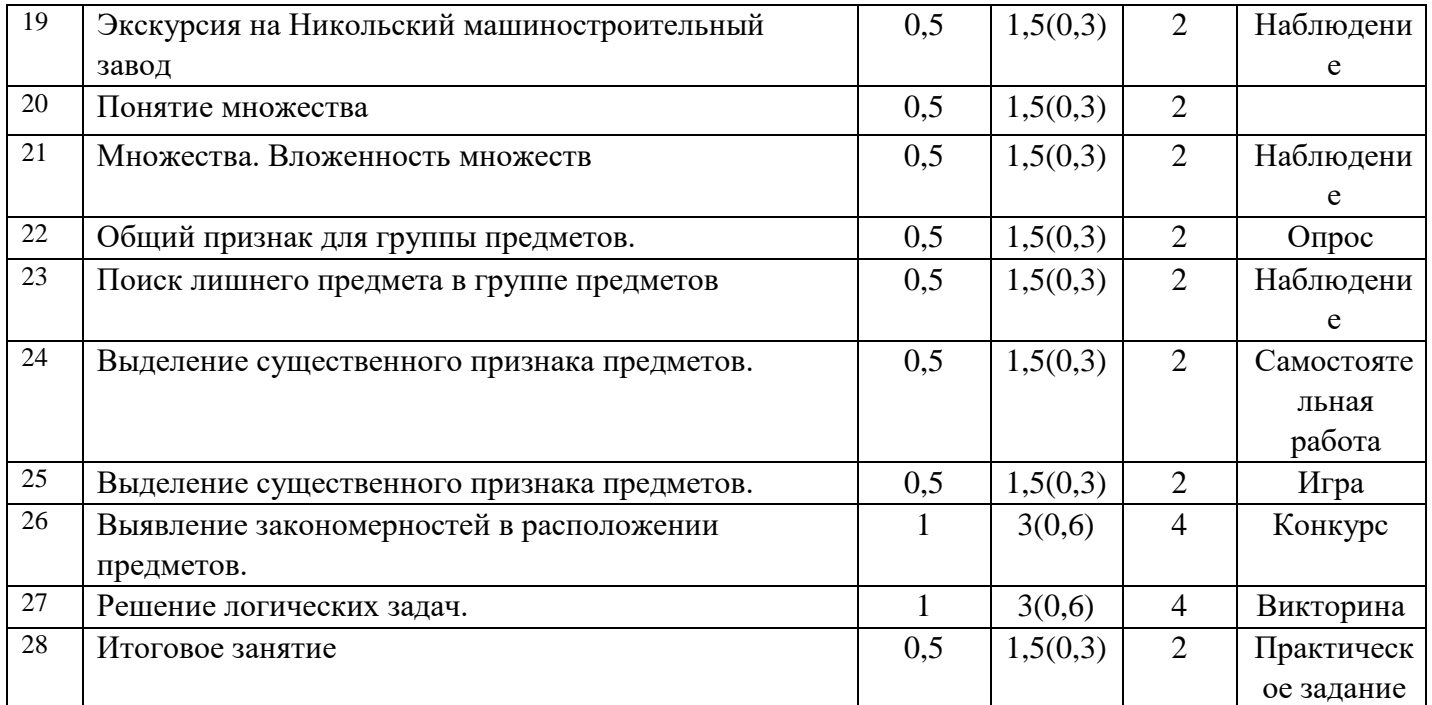

**Всего 72 часа.** 

# **Содержание дополнительной образовательной программы 72 часа**

При ведении занятия педагог придерживается определенного плана, в котором есть теория и практика. Учебный план занятий можно разделить на пять этапов:

- Организационная часть: проверяется явка учащихся, их внешний вид, организация рабочего места.
- Вводная часть: объяснение нового материала, обязательная демонстрация, объяснение последовательности выполнения задания.
- Демонстрация приёмов выполнения работы: показать приемы работы в замедленном темпе, предостеречь от ошибок, напомнить основные правила техники безопасности.
- Рабочий уровень занятия: проверить правильность выполнения задания, запись конспекта.
- Заключительный инструктаж: сообщить оценку качества работы каждого ученика, отметить, кто из учащихся добился лучших результатов, поощрить, проследить за уборкой рабочих мест и выключением ПК.

### *1. Введение в предмет. Техника безопасности. Сказка «Компьютерная школа»- 2 часа*

Теория – 0,5 часа. Изучение правил техники безопасности.

Видеоурок «Компьютерная школа» Сказка научит правилам поведения в компьютерном классе**,** поможет узнать, что такое компьютер, для чего он предназначен, из чего состоит и многое другое, полезное и интересное. Практика - 1,5(0,3) часа. Знакомство с монитором, клавиатурой, системным блоком.

*2. Сказка «Компьютерная школа».Демонстрация возможностей ПК – 2 часа*

Теория – 0,5 часа. Видеоурок «Компьютерная школа» (продолжение) Практика **-** 1,5(0,3) часа. Работа с монитором, клавиатурой, системным блоком.

*3. Ресурсы компьютера – 2 часа* 

Теория – 0,5 часа. Знакомство с операционной системой и программным обеспечением компьютера.

Практика **-** 1,5(0,3) часа. Просмотр программного обеспечения. Знакомство с учебной программой «Роботландия»

4. Тренажеры: «Курсор» - 2 часа

Теория – 0,5 часа. Учебная программа «Роботландия». Знакомство с разделом учебной программы «Тренажёры», упражнение «Курсор».

Практика **-** 1,5(0,3) часа. Работа с курсорными клавишами. Выполнение практического задания «Лабиринт». Конкурс на лучшее выполнение задания. *5. Тренажеры: «Привет» - 2 часа* 

Теория – 0,5 часа. Учебная программа «Роботландия». Знакомство с разделом учебной программы «Тренажёры», упражнение «Привет»

Практика **-** 1,5(0,3) часа. Работа с клавиатурой. Выполнение практического задания «Сказка». Конкурс на лучшее выполнение задания.

*6. Тренажеры: «Правилка» - 10 часов* 

Теория – 2,5 часа. Учебная программа «Роботландия». Знакомство с разделом учебной программы «Тренажёры», упражнение «Правилка».

Практика **-** 7,5(1,5) часа. Работа с клавиатурой. Выполнение практического задания «Исправление ошибок». Игра, в результате которой присваивается звание по количеству исправленных ошибок.

7. Тренажеры: «Компьютер» - 2 часа

Теория – 0,5 часа. Учебная программа «Роботландия». Знакомство с разделом учебной программы «Тренажёры», упражнение «Компьютер».

Практика - 1,5(0,3) часа. Работа по изучению компьютера. Выполнение практического задания «Угадай число». Самостоятельный поиск вариантов для успешного выполнения работы.

*8. Алгоритмика: «Перевозчик» - 2 часа* 

Теория – 0,5 часа. Учебная программа «Роботландия». Знакомство с разделом учебной программы «Алгоритмика», упражнение «Перевозчик». Практика **-**

1,5(0,3) часа. Выполнение практического задания «Перевоз

железнодорожного состава». Самостоятельный поиск вариантов для успешного выполнения работы.

*9. Алгоритмика: «Монах» - 2 часа* 

Теория – 0,5 часа. Учебная программа «Роботландия». Знакомство с разделом учебной программы «Алгоритмика», упражнение «Монах».

Практика **-** 1,5(0,3) часа. Выполнение практического задания «Перемещение колец». Самостоятельный поиск вариантов для успешного выполнения работы.

*10.* Экскурсия на завод «Нефрит - Керамика» *- 2 часа* 

Посещение завода по производству керамических изделий. Знакомство с применением промышленных компьютеров на производстве

*11. Алгоритмика: «Переливашка» - 2 часа* 

Теория – 0,5 часа. Учебная программа «Роботландия». Знакомство с разделом учебной программы «Алгоритмика», упражнение «Переливашка».

Практика **-** 1,5(0,3) часа. Выполнение практического задания «Перелей воду». Самостоятельный поиск вариантов для успешного выполнения работы.

*12. Алгоритмика: «Переливашка» - 2 часа* 

Теория – 0,5 часа. Учебная программа «Роботландия». Знакомство с разделом учебной программы «Алгоритмика», упражнение «Переливашка».

Практика **-** 1,5(0,3) часа. Выполнение практического задания «Перелей воду». Самостоятельный поиск вариантов для успешного выполнения работы.

*13. Развитие внимания. Понятия: вверх, вниз, вправо, влево. Курсор - 4 часа*  Теория – 1 час. Знакомство с курсорными клавишами. Понятия: вверх, вниз, вправо, влево.

3(0,6) часа. Выполнение практических заданий с применением курсорных клавиш.

Практика **-**

*14. Развитие внимания. Курсор. Клавиша «Backspace» - 2 часа* 

Теория – 0,5 часа. Повторение правил работы с курсорными клавишами.

Знакомство с клавишей *«*Backspace*».* Практика **–** 1,5(0,3) часа.

Практические работы по прохождению лабиринтов.

15. *Развитие внимания. Клавиша «Enter» -2 часа* 

Теория – 0,5 часа. Знакомство с клавишей *«*Enter*».*

Практика **–** 1,5(0,3) часа. Практические работы с применением клавиши «*Enter».*

*16. Развитие внимания. . Клавиша «Пробел» - 2 часа* 

Теория – 0,5 часа. Знакомство с клавишей *«*Пробел*».*

Практика **–** 1,5(0,3) часа. Практические работы с применением клавиши «Пробел*».*

*17. Программа «Раскрась – ка» - 2 часа* 

Теория – 0,5 часа. Знакомство с развивающей программой *«Раскрась – ка»* Практика **–** 1,5(0,3) часа. Практические работы по раскрашиванию готовых картинок и созданию собственных.

*18. Решение задач на развитие внимания – 4 часа* 

Теория – 1 час. Методы решения задач на развитие внимания. Практика

**–** 3 (0,6) часа Решение задач на развитие внимания.

*19. Экскурсия на машиностроительный завод - 2 часа* 

Посещение машиностроительного завода с экскурсией.

Знакомство с применением компьютеров для решения производственных задач.

*20. Понятие множества – 2 часа* 

Теория – 0,5 часа. Знакомство с понятием множества.

*Практика – 1,5(0,3) часа. Практические работы с использованием понятия множества. 21. Множества. Вложенность множеств – 2 часа* 

*21. Множества. Вложенность множеств – 2 часа* 

Теория – 0,5 часа. Вложенность множеств.

Практика **–** 1,5(0,3) часа. Практические работы с использованием понятия вложенность множеств.

*22. Общий признак для группы предметов – 2 часа* 

Теория – 0,5 часа. Определение общего признака для группы предметов. Практика **–** 1,5(0,3) часа. Практические работы по определению общего признака для группы предметов.

*23. Поиск лишнего предмета в группе предметов - 2 часа* 

Теория – 0,5 часа. Поиск лишнего предмета в группе предметов. Методы и способы.

Практика **–** 1,5(0,3) часа. Практические работы по определению лишнего предмета в группе предметов.

*24. Выделение существенного признака предметов – 2 часа* 

Теория – 0,5 часа. Выделение существенного признака предметов. Методы и способы.

Практика **–** 1,5(0,3) часа. Самостоятельная работа по выделению существенного признака предметов.

*25. Выделение существенного признака предметов – 2 часа* 

Теория – 0,5 часа. Выделение существенного признака предметов. Методы и способы.

Практика **–** 1,5(0,3) часа. Игра по выделению существенного признака предметов.

*26. Выявление закономерностей в расположении предметов – 4 часа* 

Теория – 0,5 часа. Выявление закономерностей в расположении предметов. Методы и способы.

Практика **–** 1,5(0,3) часа. Конкурс по выявлению закономерностей в расположении предметов.

*27. Решение логических задач – 4 часа* 

Теория – 1 час. Методы решения логических задач.

Практика **–** 3 (0,6) часа. Решение логических задач. Викторина.

*28. Итоговое занятие – 2 часа* 

Итоговая работа «Создание сказки на тренажёре «Привет».

**Всего: 72 часа** 

### **Организационно – педагогические условия реализации образовательной программы**

#### **Кадровое обеспечение**

Реализовывать программу может педагог, имеющий высшее педагогическое образование, обладающий достаточными знаниями и опытом практической работы с детьми и опыт в работе с информационными технологиями.

#### **Педагогические технологии, методы, приемы и формы организации образовательного процесса**

При реализации программы используются следующие педагогические технологии: 1. ИКТ-технологии, предполагающие выстраивание педагогического процесса на основе использования ресурсов Интернет, технических устройств, электронного оборудования. В рамках курса готовятся видеопрезентации, обучающее видео, модели, которые предъявляются обучающим и интенсифицируют педагогический процесс.

2. Технология «метод проектов», предполагающая с одной стороны построение материала курса в формате проекта, с достижением определенного результата и его презентацией, с другой стороны — создание условий для индивидуального выполнения проекта обучающимися.

#### **Учебно-методический комплекс программы**

Для реализации программы «Занимательная информатика» сформирован учебно - методический комплекс, который постоянно пополняется. Учебнометодический комплекс имеет следующие разделы и включает следующие материалы:

#### **Методические материалы для педагога**

1. Методические рекомендации, конспекты занятий, сценарии мероприятий, памятки.

- 1.1. Сценарии каникулярных мероприятий
- 1.2. Учебные презентации, видеоролики.
- 1.3. Практические работы по темам программы.

1.4. Комплексы оздоровительно-профилактических упражнений,

предотвращающих и снижающих утомление обучающихся.

2.Диагностический инструментарий:

2.1. Тесты для входной и промежуточной диагностики.

3. Организационно-методические материалы:

3.1. Перспективный план работы педагога на текущий год;

3.2. Календарно-тематическое планирование учебного материала на учебный год;

3.3. Отчет о деятельности педагога за прошедший учебный год;

- 3.4. Инструкции по охране труда и технике безопасности;
- 3.5. Положение о проведении итогового мероприятия МАОУ ДОЦИТ

3.6. Положения, приказы, информационные письма о проведении мероприятий различного уровня по профилю объединения.

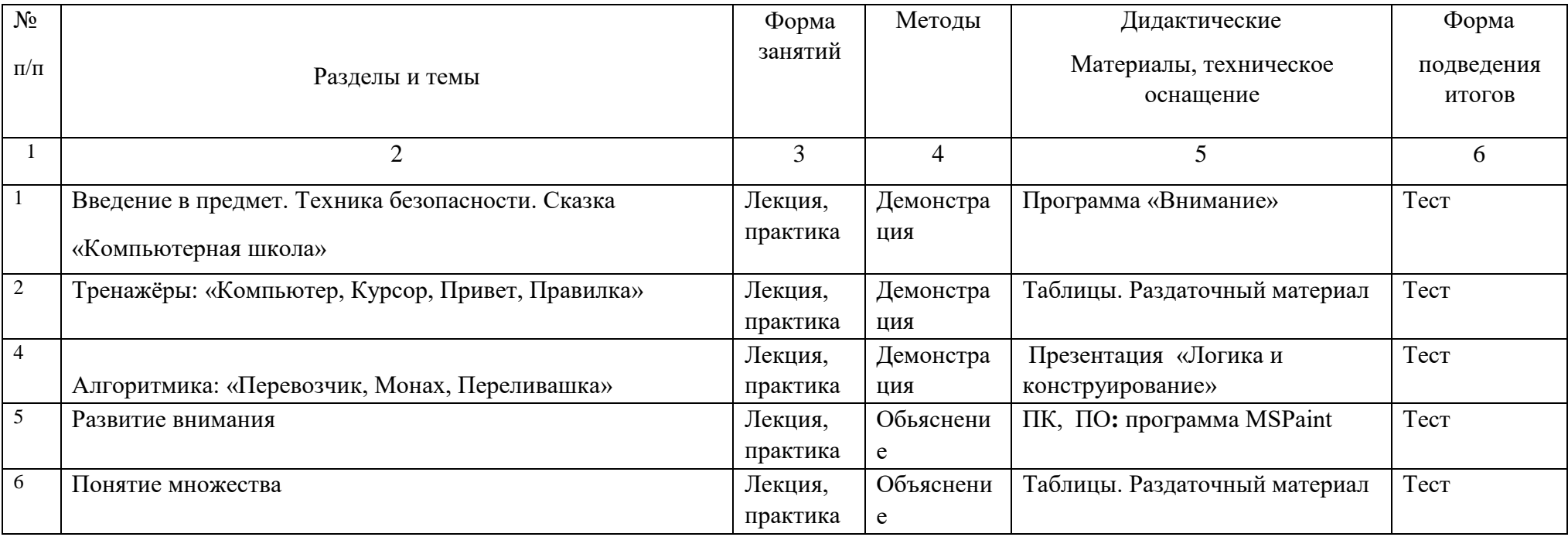

# **Методическое обеспечение дополнительной общеразвивающей программы**

20

#### **Ожидаемые результаты и способы их проверки**

#### **Предметные:**

*К концу освоения программы «Занимательная информатика» обучающийся должен:* 

- Знать назначение клавиш клавиатуры
- Знать основные назначения файлов и папок
- Знать основы начального программирования
- Знать элементы логики
- Знать основы работы в программах MSPaint, MSWord

#### **Метапредметные:**

*К концу освоения программы «Занимательная информатика» обучающийся способен:* 

- самостоятельно организовать рабочее место
- самостоятельно пользоваться клавиатурой и «мышкой» компьютера
- выполнять простейшие действия при работе с объектами операционной системы
- сохранять файлы в папку
- создавать презентации
- адекватно воспринимать информацию от педагога
- соблюдать правила техники безопасности
- способен ответственно и аккуратно выполнять задания

#### **Личностные:**

*К концу освоения программы «Занимательная информатика» обучающийся способен:* 

- осознано участвовать в освоении общеобразовательной программы
- воспринимать общие дела, как свои собственные
- Иметь правильное поведение в конфликтной ситуации
- выдерживать нагрузки в течении занятия
- оценивать себя адекватно реальным достижениям

#### **Методы отслеживания** успешности овладения содержанием программы:

- Педагогические наблюдения
- Контрольные задания
- Зачёты
- Анкетирование детей и родителей
- Тестирования
- Открытые занятия
- Викторины
- Защита проектов
- Решение задач поискового уровня
- Опрос обучающихся и родителей

Для отслеживания **результативности** образовательного процесса используются следующие этапы контроля: <sup>П</sup> начальный контроль (сентябрь)

- текущий контроль (в течение всего учебного года)
- промежуточный контроль (в конце полугодия или в конце темы)
- 
- 
- 
- 
- 
- 
- 
- 
- 
- 
- 
- итоговый контроль (апрель-май)

- 
- 

# **Способы проверки результатов:**

Проверка достигнутых результатов проводится:

- выполнения самостоятельных заданий (рефераты, доклады, проекты.
- участия в конкурсах различного уровня
- проведения мастер- классов

# **Формы подведения итогов реализации программы:**

- викторина
- игра
- конкурс
- лабораторное занятие. Открытое занятие
- Контрольное задание
- Тест
- Реферат
- Проект П Тестирование

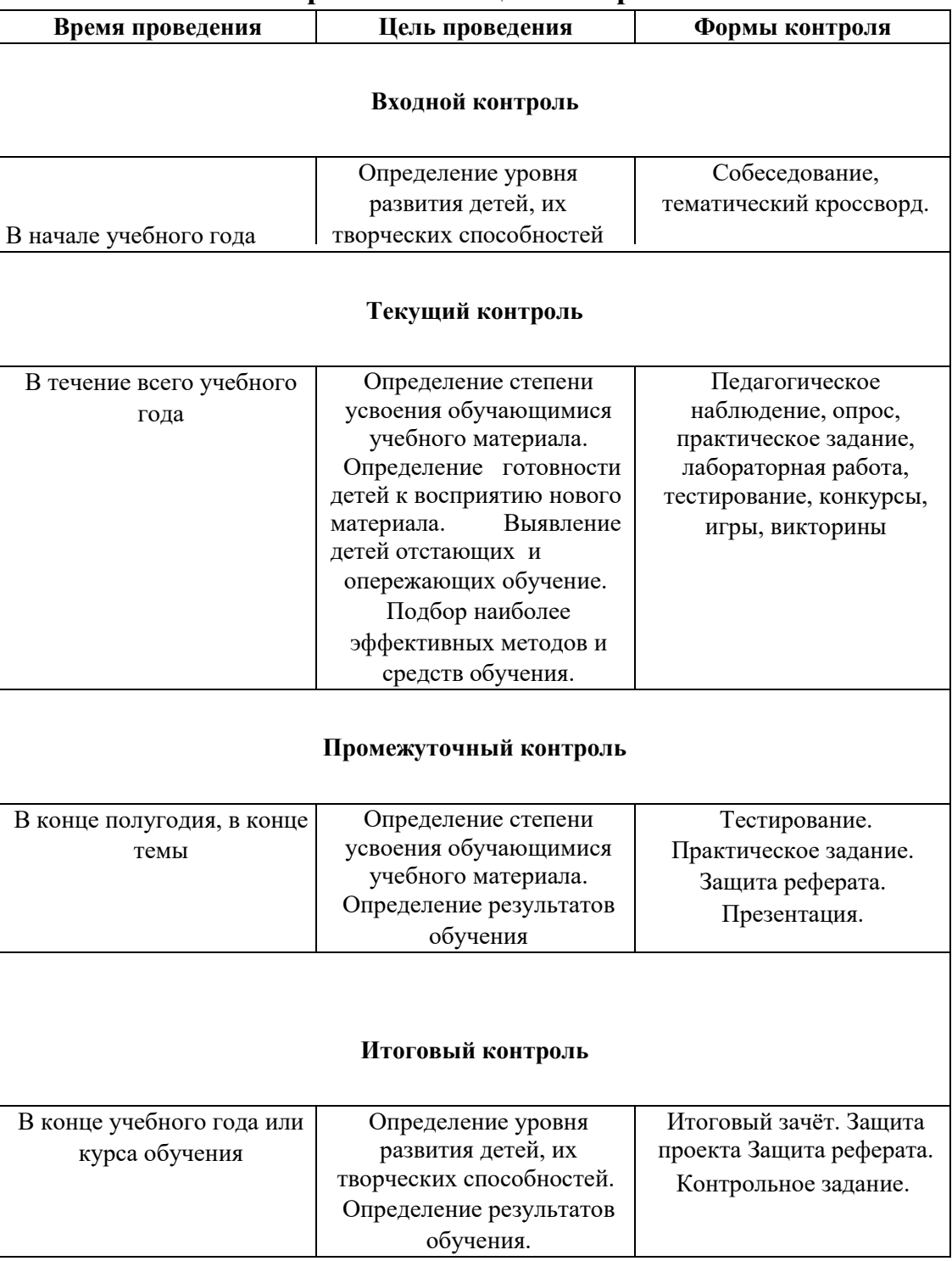

#### **Формы аттестации/контроля**

#### Параметры, по которым можно отслеживать как текущие так и итоговые образовательные результаты:

- уровень освоения детьми содержания образовательной программы: степень усвоения содержания, глубина и широта знаний, степень применения знаний на практике, разнообразие умений и навыков;

устойчивость интереса детей к изучаемому материалу, предлагаемой деятельности и коллективу: степень устойчивости интереса прослеживается в сохранности контингента, в наличии только положительных мотивов посещения занятий, в осознании детьми нужности предмета для себя, в уровне творческой детской активности;

- уровень творческой детской активности: степень проявления и развития творческих способностей детей. Надо отметить, что уровень творческой активности нельзя в полной мере приравнивать к качеству творческих достижений учащихся;

- творческие достижения учащихся: степень стабильности и качества творческих достижений проявляется в точности и грамотности исполнения заданий;

- воспитательные результаты: уровень воспитательных воздействий проявляется в характере отношений между педагогом и детьми, членами детского коллектива, в том или ином состоянии микроклимата в группе, в позициях педагога и коллектива в деятельности. Отследить уровень усвоения детьми содержания, устойчивость интереса, степень стабильности и качества творческих достижений можно анализируя качество учебных занятий, детских творческих продуктов, стабильность творческих достижений, а так же умение детей применять знания по предмету.

#### **Формы подведения итогов реализации образовательной программы**

Формы внеурочных занятий имеют большое воспитательное и образовательное значение. Благодаря функционированию таких форм учащиеся могут удовлетворять свои разнообразные познавательные творческие запросы, развивать творческий и интеллектуальный потенциал, активно включаться во всевозможные конкурсы, выставки, фестивали, а так же продолжать обучение в учебных заведениях профессионального образования по данному направлению.

Основным показателем результативности работы коллектива являются районные и областные конкурсы по новым информационным технологиям, куда представляются лучшие работы учащихся, соответствующие следующим критериям: оригинальность идеи, исполнительское мастерство, творческий подход, техническая грамотность, новаторство и современность.

### **Фонд оценочных средств для аттестации обучающихся по освоению дополнительной общеразвивающей программы «Занимательная информатика»**

Педагог дополнительного образования: Бобкова Валентина Дмитриевна

*Комплект методических и контрольно измерительных материалов для оценивания уровня обучающихся по освоению дополнительной общеразвивающей программы «Занимательная информатика»* 

Качественные показатели - это результаты образовательно – воспитательной деятельности. Проведение педагогического мониторинга в данном направлении представляет собой использование таблицы показателей диагностики образовательного уровня обучающихся в течение учебного года (Таблица1). Результаты отслеживаются путем проведения нулевого, промежуточного, и итогового этапов диагностики.

**Нулевой этап проводится в течение двух недель в конце сентября** (когда закончился набор обучающихся в учебные группы творческих объединений). Его цель – определение уровня подготовки детей в начале цикла обучения, т.е. начальное диагностирование. В ходе проведения нулевого этапа диагностики педагог осуществляет прогнозирование возможности успешного обучения на данном этапе.

**Промежуточная аттестация проводится в январе.** Её цель – подведение промежуточных итогов обучения, оценка успешности

продвижения обучающихся. Данный этап позволяет оценить успешность выбора технологии и методики, откорректировать учебный процесс.

**Итоговая аттестация проводится в апреле – мае.** Цель проведения итогового этапа диагностики – подведение итогов завершающегося года обучения. На этом этапе анализируются результаты обучения, оценивается успешность усвоения обучающимися учебных программ. Формами проведения итоговой аттестации являются контрольные занятия, самостоятельные и практические работы, конкурсные и игровые программы, выставки работ.

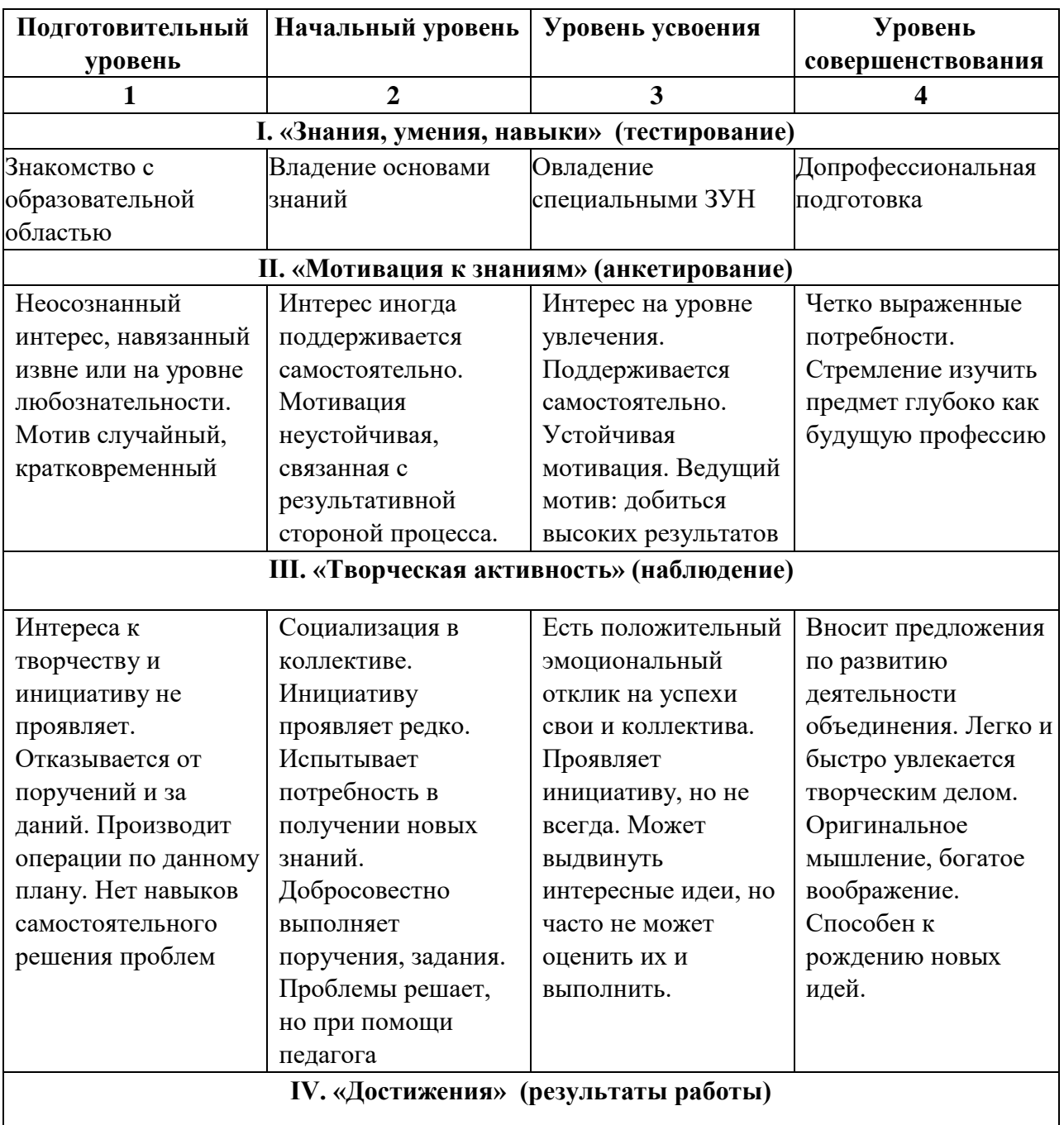

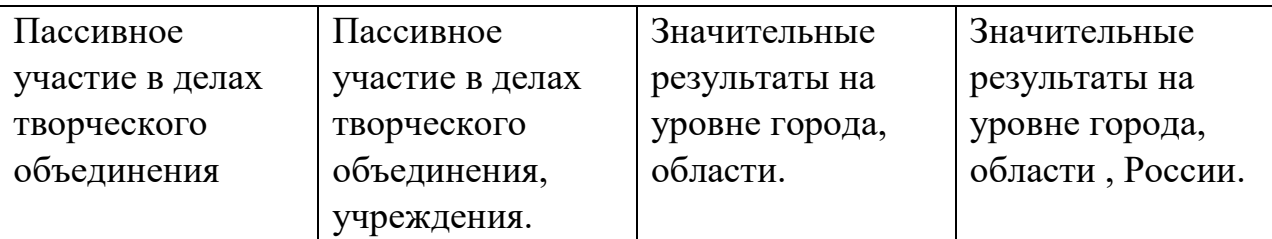

#### *I. Начальный мониторинг*

Определение способностей, начальной компьютерной грамотности. Обучающая компьютерная программа «Роботландия», компьютерный тренажёр «Курсор»: изучение клавиш, перемещение с помощью курсорных клавиш вверх, вниз, вправо, влево. *Прохождение с помощью курсорных клавиш заданных лабиринтов с учётом заданного времени, где, при выполнении практических заданий, обучающиеся попутно отвечают на теоретические вопросы.* 

- *Достижение успеха с 1 раза самостоятельно*

Обучающиеся получают красный ромбик. Для построения педагогом диаграммы мониторинга красный ромбик соответствует 5 баллам 5- ти бальной системы.

- *Достижение успеха с 2 раза самостоятельно*

Обучающиеся получают зелёный ромбик. Для построения педагогом диаграммы мониторинга зелёный ромбик соответствует 4 баллам 5- ти бальной системы.

- *Достижение успеха с помощью педагога*

Обучающиеся получают жёлтый ромбик. Для построения педагогом диаграммы мониторинга жёлтый ромбик соответствует 3 баллам 5- ти бальной системы.

#### *II. Промежуточная аттестация 1полугодия*

Проверка знаний, умений, навыков за истекший период.

Обучающая компьютерная программа «Роботландия», компьютерный тренажёр «Правилка» с учётом заданного времени: *выполнение контрольной работы по исправлению ошибок: неверный символ, лишний символ,* 

*пропущенный символ. При выполнении практических заданий, обучающиеся попутно отвечают на теоретические вопросы.* 

- *Достижение успеха с 1 раза самостоятельно*

Обучающиеся получают звание «Профессор». Для построения педагогом диаграммы мониторинга это звание соответствует 5 баллам 5- ти бальной системы.

- *Достижение успеха с 2 ошибками самостоятельно* Обучающиеся получают звание «Доцент». Для построения педагогом диаграммы мониторинга это звание соответствует 4 баллам 5- ти бальной системы.

- *Достижение успеха с 3 и более ошибками с помощью педагога* Обучающиеся получают звание «Мудрый Кролик». Для построения педагогом диаграммы мониторинга это звание соответствует 3 баллам 5- ти бальной системы.

## *III. Итоговая аттестация в конце учебного года* Проверка знаний, умений, навыков за истекший год.

*Создание простого рисунка по заданному образцу в графическом редакторе MS Paint. При создании рисунка обучающиеся используют теоретические знания и практические навыки.* 

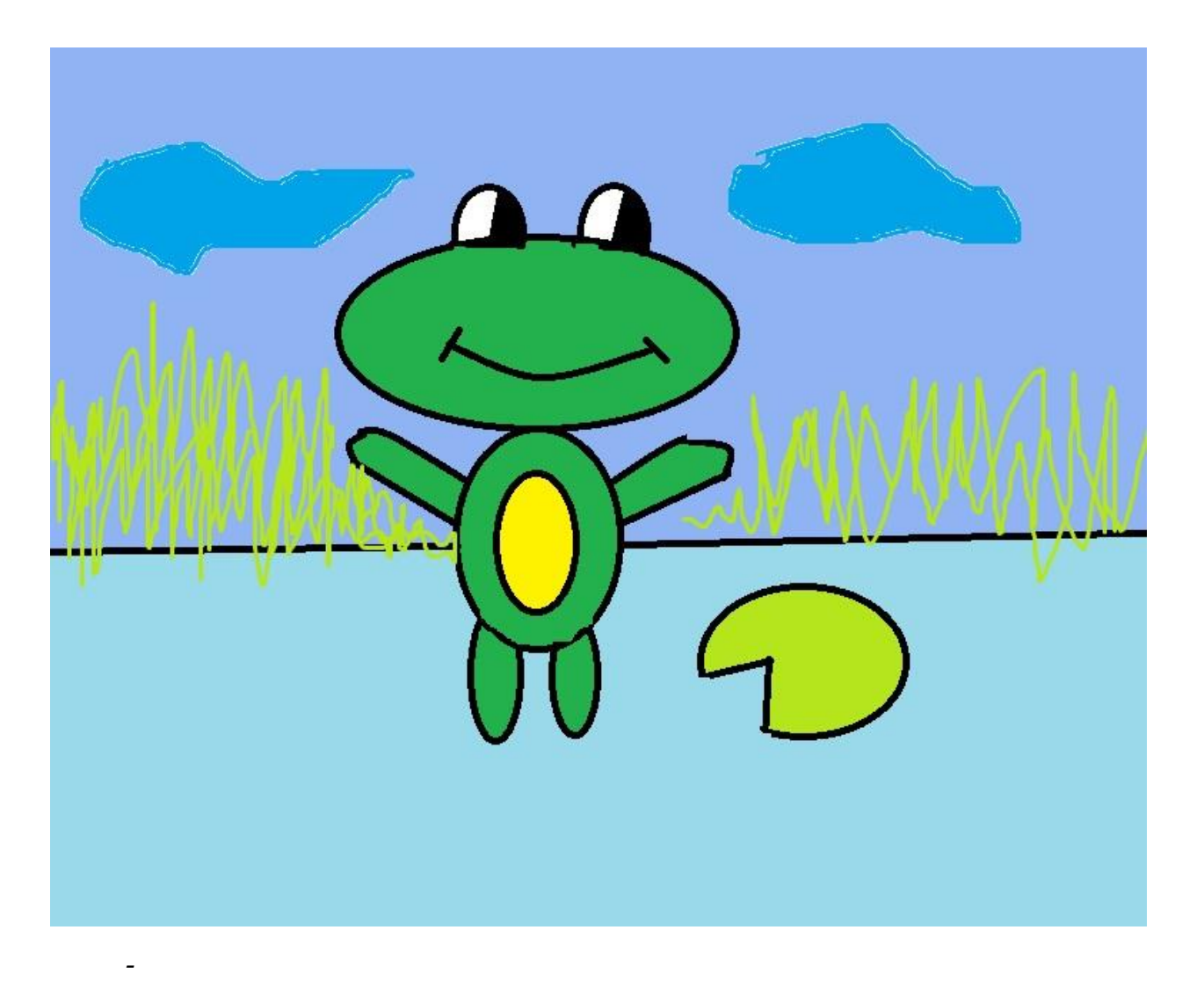

*Обучающийся получает красный ромбик,* если созданный рисунок соответствует образцу, обучающийся использовал все инструменты редактора, свойства линии, овала, использовал заливку, распылитель, проявил умение в смешивании цветов.

*- Обучающийся получает зелёный ромбик,* если созданный рисунок не до конца соответствует образцу, обучающийся использовал все инструменты редактора, свойства линии, овала, использовал заливку, распылитель, проявил умение в смешивании цветов.

*- Обучающийся получает жёлтый ромбик,*  Если работа выполнена с помощью педагога

## **Календарный учебный план-график к дополнительной общеразвивающей программе «Занимательная информатика» на 2021-2022 учебный год**

Данный учебный план-график составлен в соответствии с санитарноэпидемиологическими правилами и нормативами СП 2.4.3648-20 «Санитарно-эпидемиологические требования к организациям воспитания и обучения, отдыха и оздоровления детей и молодежи» и определяет режим занятий обучающихся объединения «Занимательная информатика» МАОУ ДО ЦИТ:

- Занятия проводятся по утвержденном директором расписанию. Занятие состоит из двух учебных часов. Учебный час составляет для обучающихся школьного возраста – 45 мин. с включением 10-ти минутного перерыва для снятия перегрузки обучающихся.
- Между занятиями разных групп перерыв составляет 10 минут.
- Продолжительность учебной недели: 1 занятие
- Между занятиями в общеобразовательной организации (школе) и занятиями в объединении предусматривается перерыв для отдыха не менее одного учебного часа.
- Во время осенних и весенних каникул в общеобразовательных организациях в соответствии с п.11 ч.1.ст.34 ФЗ «Об образовании в РФ» №273-ФЗ допускается: - свободное посещение обучающимися занятий объединения «Занимательная информатика», - временное изменение расписания, места и формы проведения занятий (экскурсии, культпоходы, досуговые познавательные программы и т.п.).

#### **Группа № 1**

**Год обучения:** первый

**Количество часов по программе:** 72 часа

**Количество занятий в неделю:** 1

**Количество обучающихся:** 12 человек

**Праздничные дни:** 4 ноября, 23 февраля ; 8 марта; 1 мая; 9 мая;

**Продолжительность учебного года:** с 14 сентября 2021 г. по 31 мая 2022 г.

#### **СПИСОК ЛИТЕРАТУРЫ** *для*

#### *учащихся:*

- 1. Бененсон Е.П., Паутова А.Г. Информатика. 4 класс: Методическое пособие для учителя. — М.: Академкнига/Учебник, 2006
- 2. Паутова А.Г. Информатика. 4 класс: Комплект компьютерных программ и заданий. Методическое пособие + CD. — М.: Академкнига/Учебник, 2006.
- 3. Бененсон Е.П., Паутова А.Г. Информатика. 4 класс: Учебник. В 2 ч. М.: Академкнига/ Учебник, 2008.
- 4. Тур С. Н., Бокучава Т. П. Первые шаги в мире информатики. Санкт Петербург: «БХВ – Петербург», 2002
- 5. Соловьева Л. Ф. Информатика в видеосюжетах. Санкт Петербург: «БХВ – Петербург», 2002 *для*

*педагога:* 

- 1.Тур С. Н., Бокучава Т. П. Первые шаги в мире информатики. Санкт – Петербург: «БХВ – Петербург», 2002
- 3.Босова Л.Л. Информатика и ИКТ. Рабочая тетрадь. Москва, БИНОМ, Лаборатория знаний 2009
- 4.Босова Л.Л. Информатика и ИКТ. Учебник. Москва, БИНОМ, Лаборатория знаний 2009
- 5. Аcces 2007 на практике/ О.В. Смирнова-Ростов н/Д: Феникс, 2009.160 с
- 6.Ефремов А*.* Цифровая фотография и Photoshop. Уроки мастерства. СПб.: [Питер,](http://ru.wikipedia.org/wiki/%D0%9F%D0%B8%D1%82%D0%B5%D1%80_%28%D0%B8%D0%B7%D0%B4%D0%B0%D1%82%D0%B5%D0%BB%D1%8C%D1%81%D1%82%D0%B2%D0%BE%29) 2009
- 7.Яковлева Е. С*.* 3D-графика и видео в Photoshop CS4 Extended. —
- СПб.: [БХВ-Петербург,](http://ru.wikipedia.org/wiki/%D0%91%D0%A5%D0%92-%D0%9F%D0%B5%D1%82%D0%B5%D1%80%D0%B1%D1%83%D1%80%D0%B3) 2010
- 8.Скотт Келби. AdobePhotoshop CS5. М.: [«Вильямс»,](http://ru.wikipedia.org/w/index.php?title=%D0%92%D0%B8%D0%BB%D1%8C%D1%8F%D0%BC%D1%81_%28%D0%B8%D0%B7%D0%B4%D0%B0%D1%82%D0%B5%D0%BB%D1%8C%D1%81%D1%82%D0%B2%D0%BE%29&action=edit&redlink=1) 2011
- 31